# **The 40m Radiotelescope Control System**

Pablo de Vicente

Observatorio de Yebes - CDT (IGN)

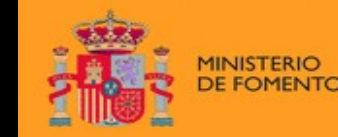

DIRECCIÓN GENERAL DEL INSTITUTO **NACIONAL** 

OBSERVATORIO ASTRONÓMICO<br>NACIONAL

### **Outline**

- A software point of view of a RT: distributed system  $\bullet$
- The infrastructure: ACS (ALMA Common Software)  $\bigcirc$
- Programming new devices  $\mathbf{O}$
- The ACU (Antenna Control Unit)  $\bigcirc$
- The FS (Field System) connection  $\bigcirc$
- Data acquisition  $\bigcirc$
- The pipeline  $\bigcirc$
- The pointing model implementation & analysis  $\mathbf{O}$
- Lessons learnt $\bigcirc$

#### ERAtec Meeting - Florence **Contract Contract Contract Contract Contract Contract Contract Contract Contract Contract Contract Contract Contract Contract Contract Contract Contract Contract Contract Contract Contract Contra**

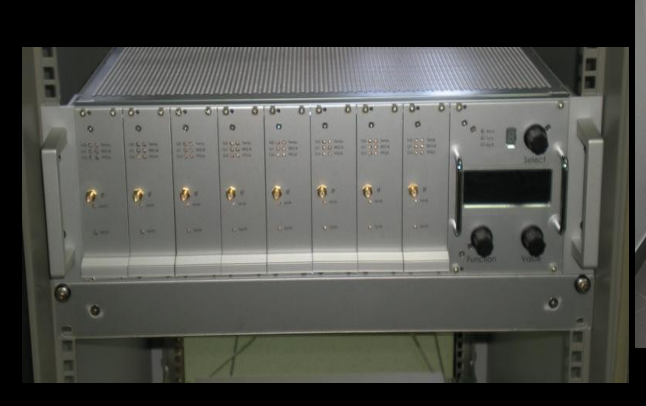

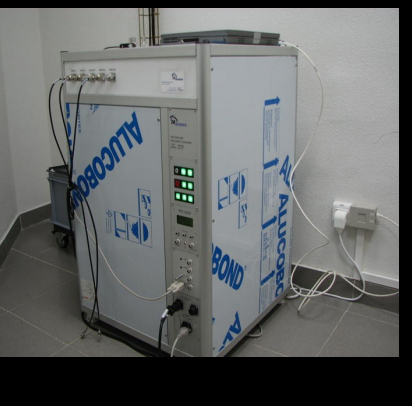

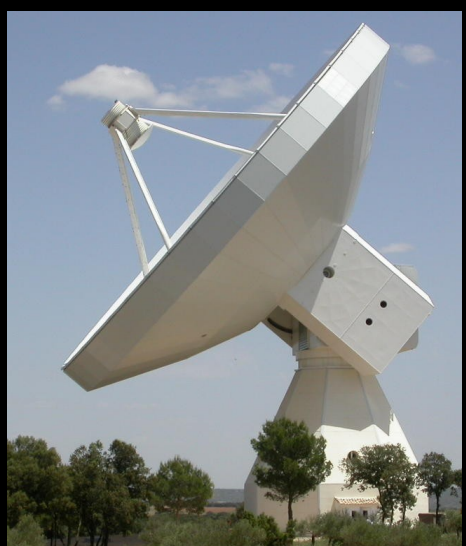

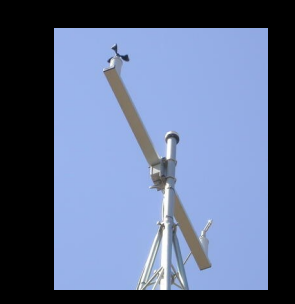

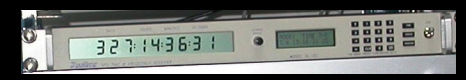

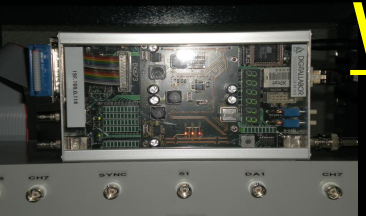

# What is the control system of a

# telescope about?

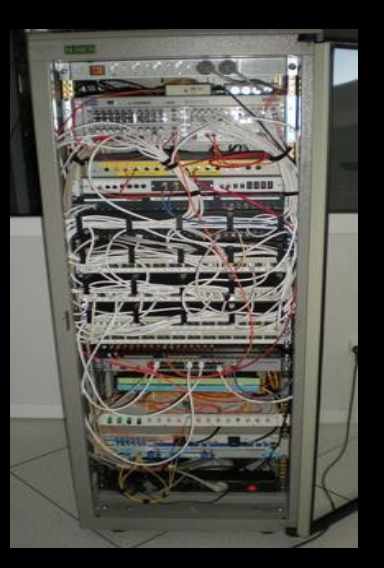

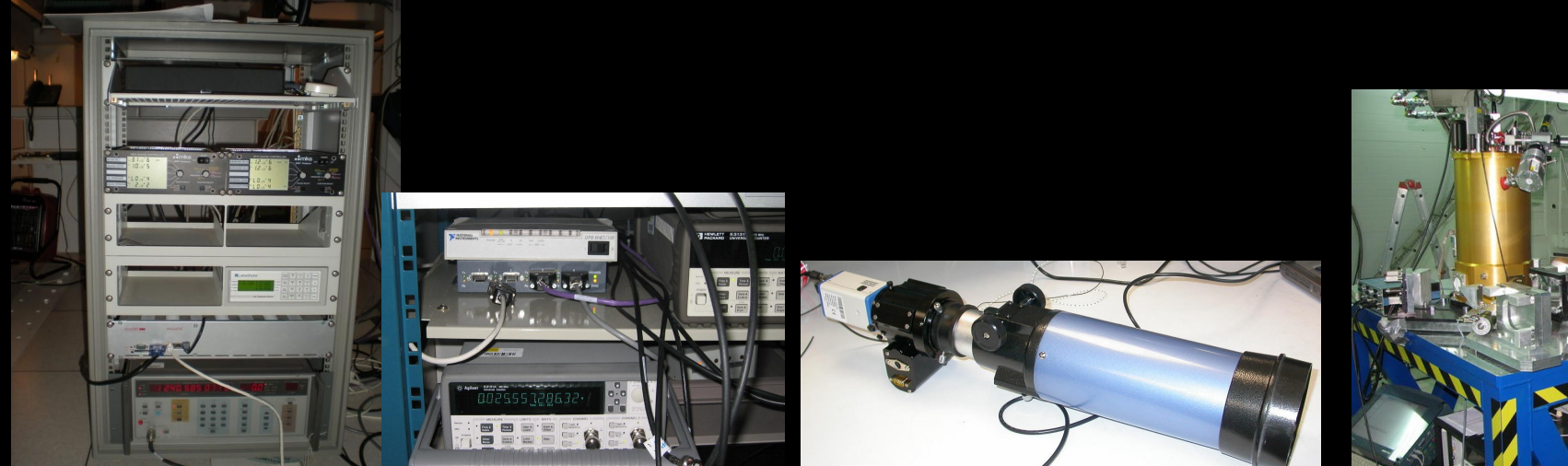

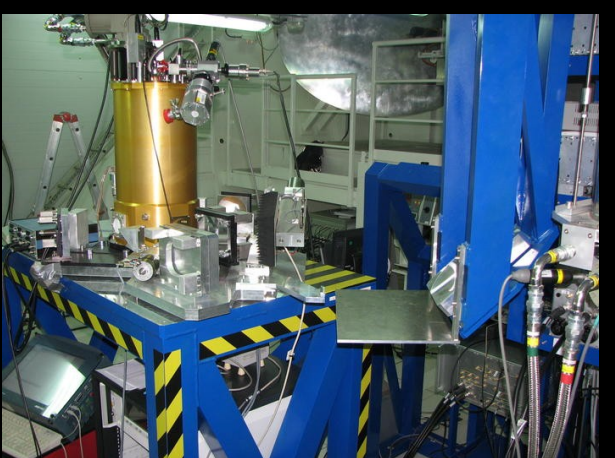

# The radiotelescope is a distributed system

Operations and computations are distributed in different hosts  $\bigcirc$ 

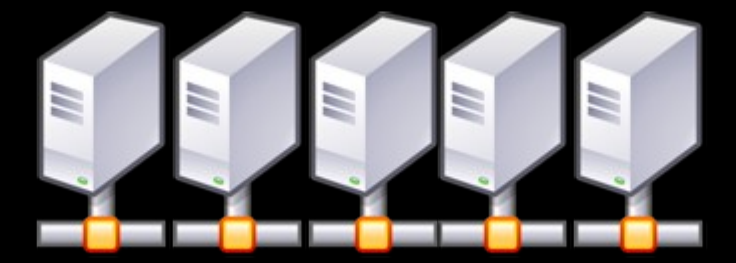

Each physical device is associated to a software object  $\bigcirc$ 

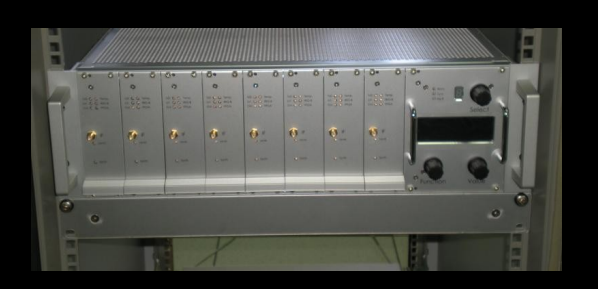

living in a newtork (a "component"). For example: a component -> Spectral backend

Components talk to other components via ethernet  $\bigcirc$ 

Need for an infrastructure that - eases communication &  $\bigcirc$ - provides tools

### **CORBA** via Alma Common Software

### What's CORBA ???

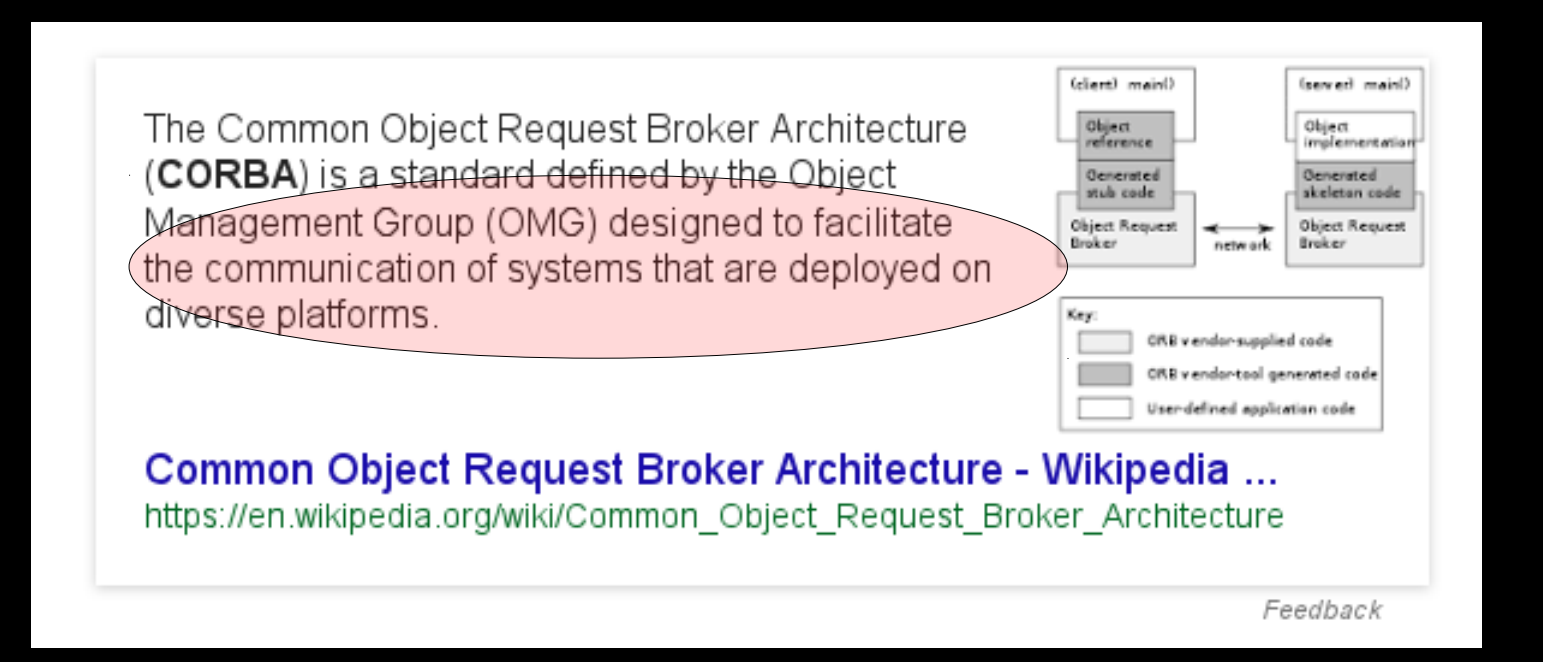

**CORBA** via Alma Common Software

### Alma Common Software = ACS

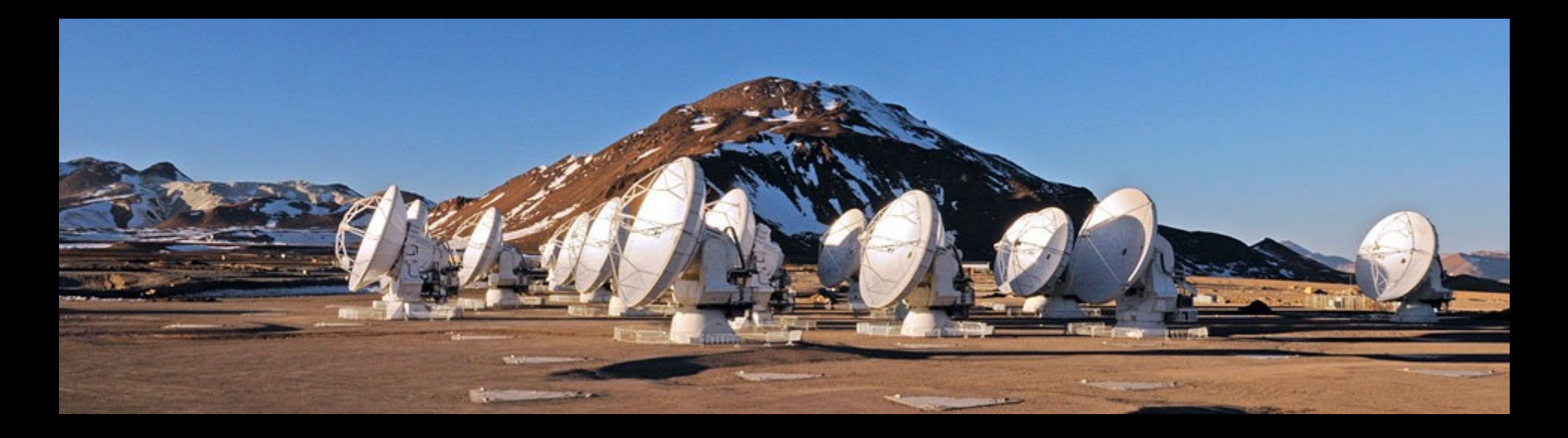

The ALMA solution: three CORBA implementations + services **TAO/ACE**, **OmniORB** and **JacORB** running in Linux

### Why ACS?

- Decission taken in 2004  $\bigcirc$
- CORBA is too complex. ACS hides its complexity to developers  $\bullet$
- ACS provides useful tools, services & libraries  $\mathbf{O}$
- Used by other telescopes $\mathbf{O}$
- ACS is free & supported by ESO  $\mathbf{O}$
- Supports C++, Java, Python  $\mathbf{O}$

### ACS repositories

Official release frequency ~ once per year  $\mathbf{O}$ 

Redhat Enterprise / Scientific Linux

 $\bigcirc$ 

Community fork synched with the official release

Other Linux distributions (Debian, ...)

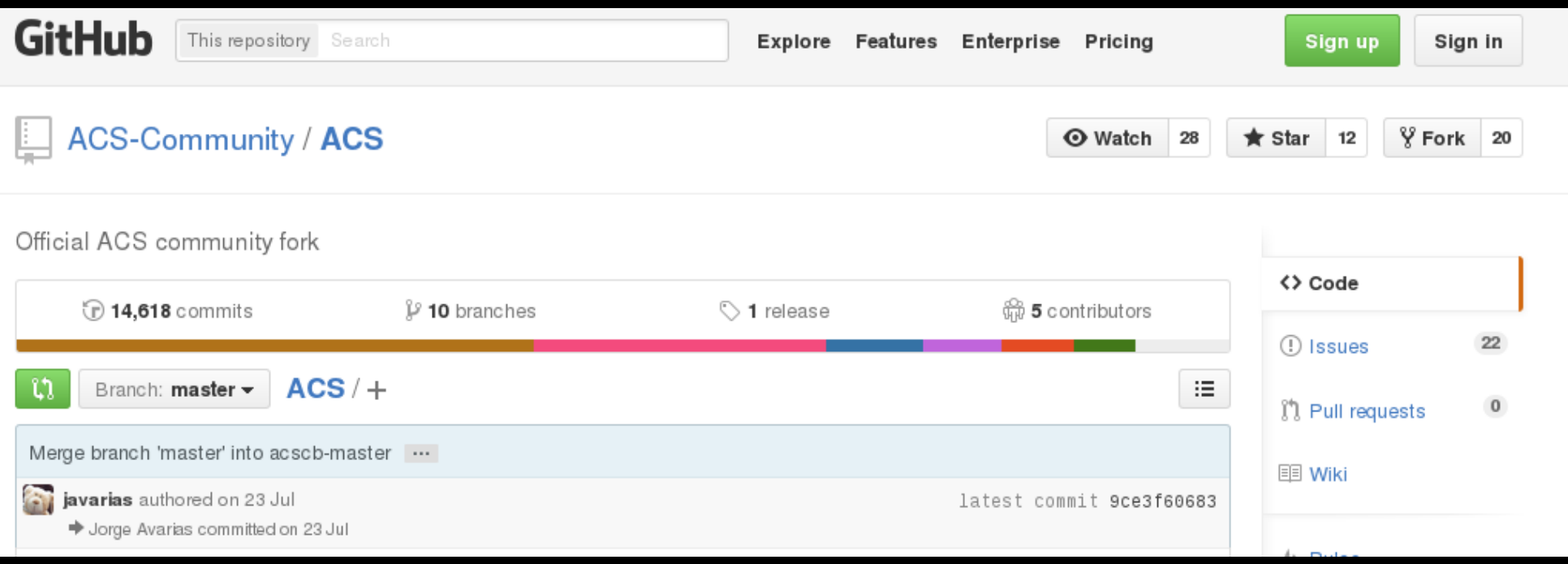

### How to program a component

- Each component exposes to the world:  $\bigcirc$ 
	- Its methods
	- [Its characteristics]
- Do we want to generate a notification channel ?  $\bigcirc$
- Automatic generation of templates $\bigcirc$
- Is it abstract or is it linked to a physical device?  $\bigcirc$
- Physical device: ethernet/serial/GPIB connection?  $\bigcirc$
- Do we need speed?  $\bigcirc$

IDL file

 $C++$ Python Java

## Clients & components relationship

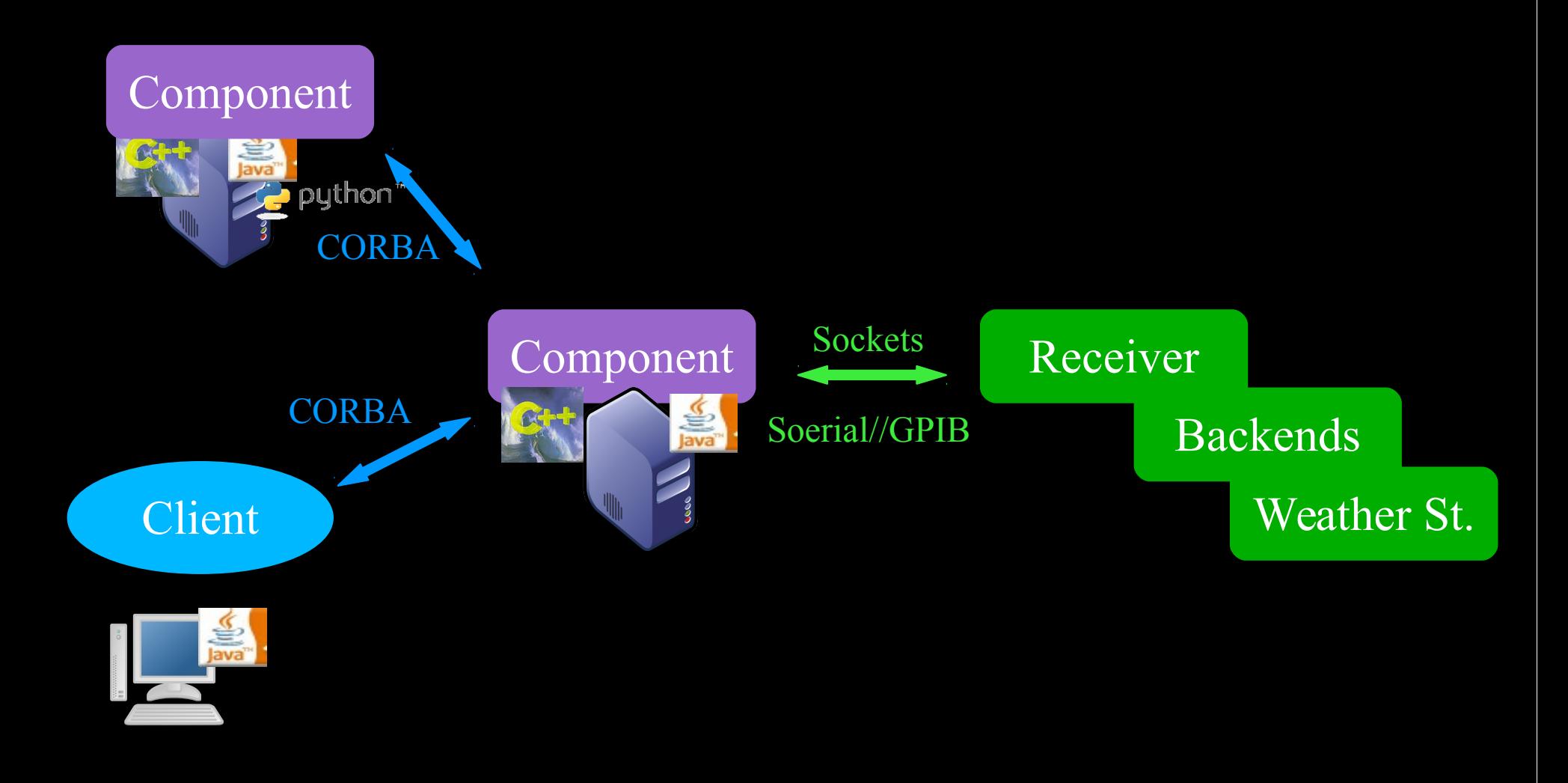

# The ACU: Antenna Control Unit

- Computer provided by the telescope building company  $\bullet$
- Runs a real time operative system or a real time extension  $\bigcirc$
- Controls the main drives (Az & EL) and the subreflector  $\bigcirc$
- It is usually a black box  $\mathbf{O}$

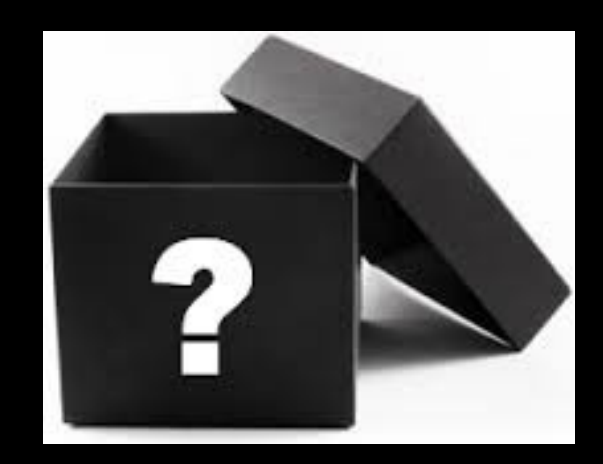

# How to command and read the ACU remotely

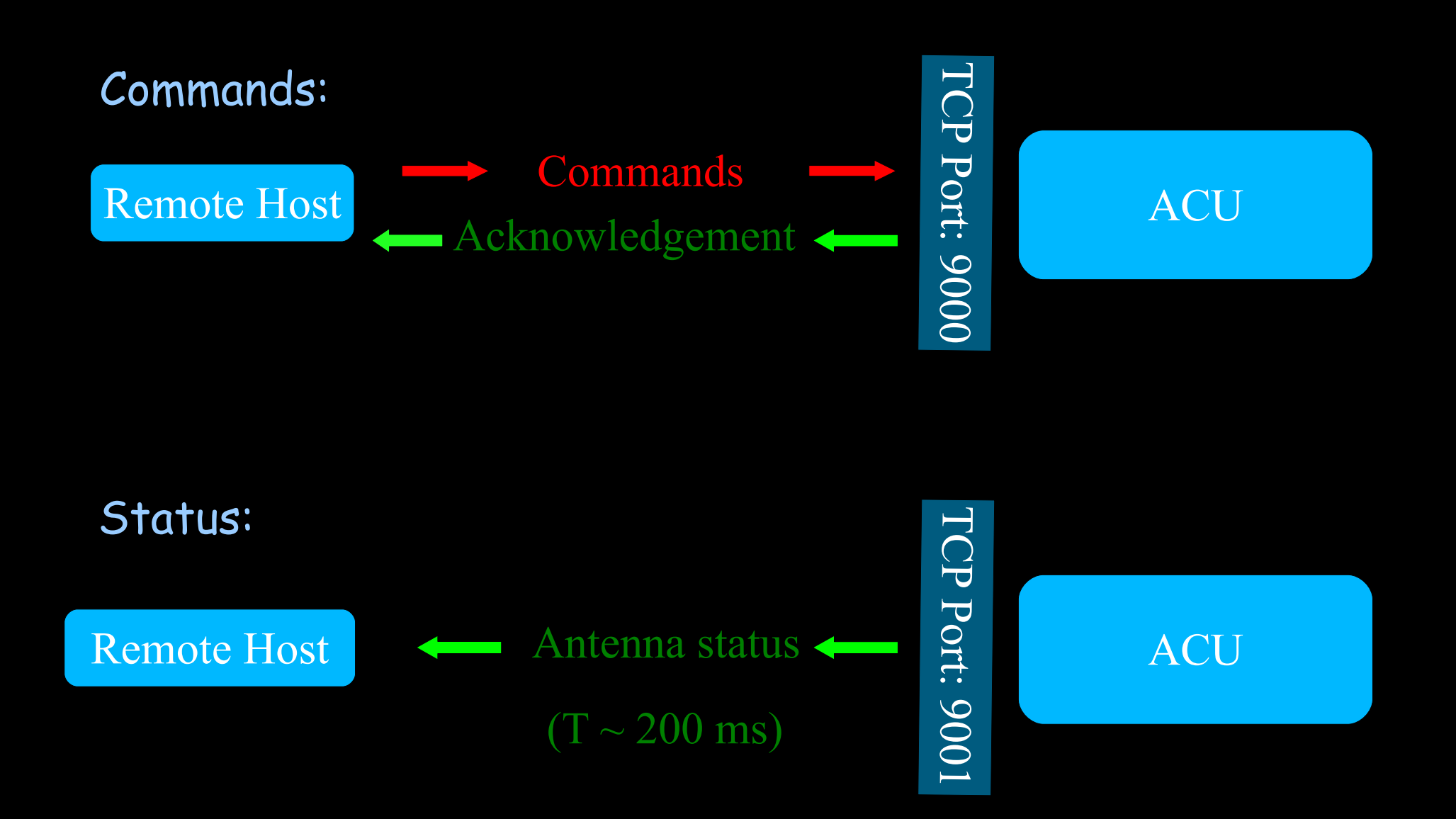

# The ACU ICD: Interface Control Document

- Interface between the remote control and the ACU
- 2 Category of commands:

Positioning

Pointing corrs.

Time source

Master setting

Mode commands Trajectory & special commands Az/El Ra/Dec tracking tables Az/El Offset tracking tables M2 Offset tracking tables M2 Offset elevation dependency

- Description of command parameters
- Description of status words and fields

# Software layers: abstraction and encapsulation

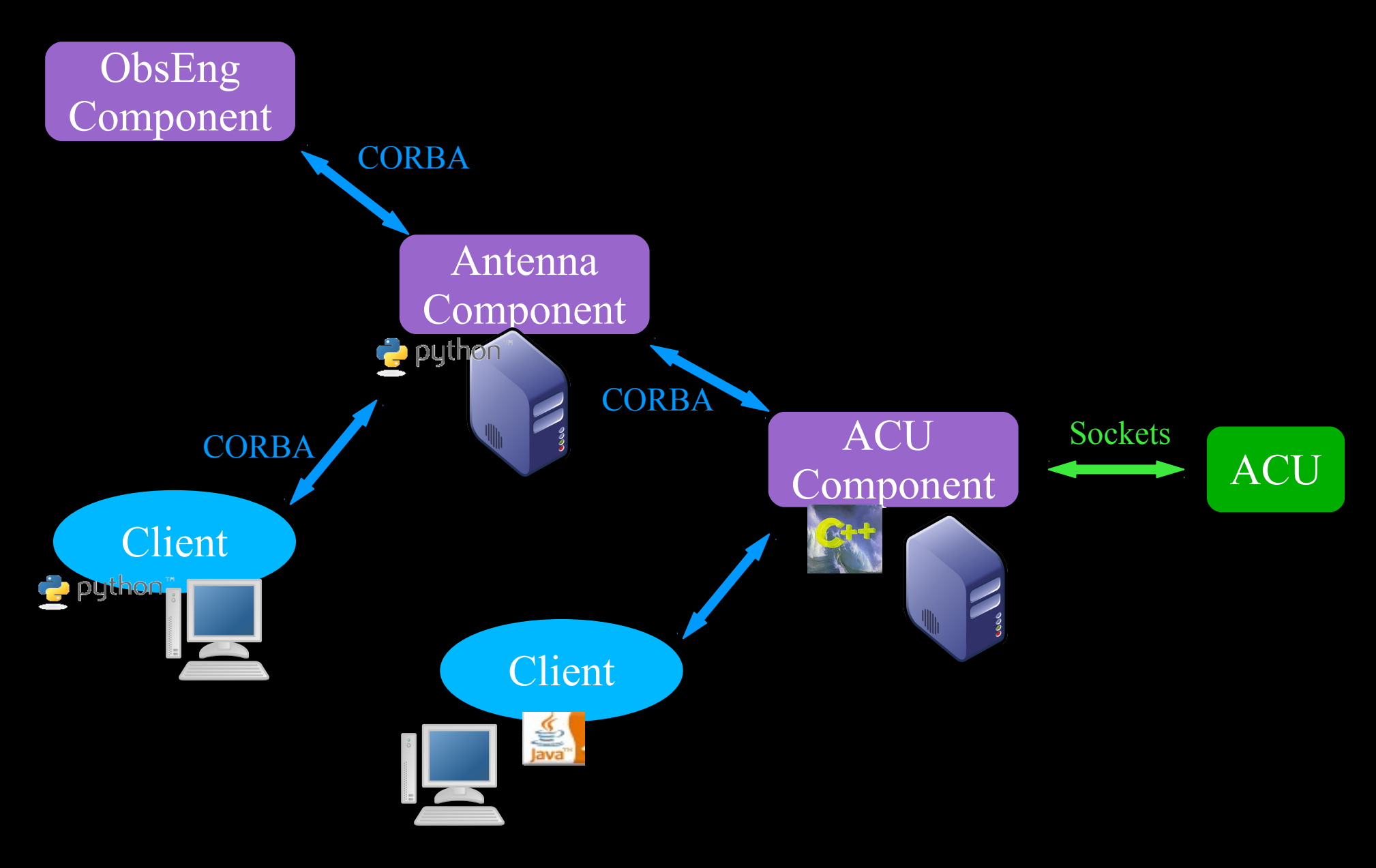

#### ERAtec Meeting - Florence **Contract Contract Contract Contract Contract Contract Contract Contract Contract Contract Contract Contract Contract Contract Contract Contract Contract Contract Contract Contract Contract Contra**

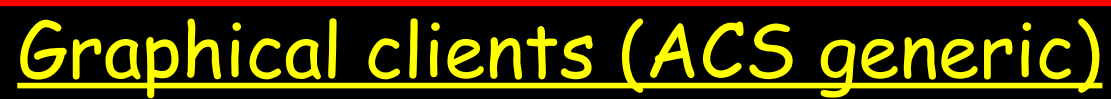

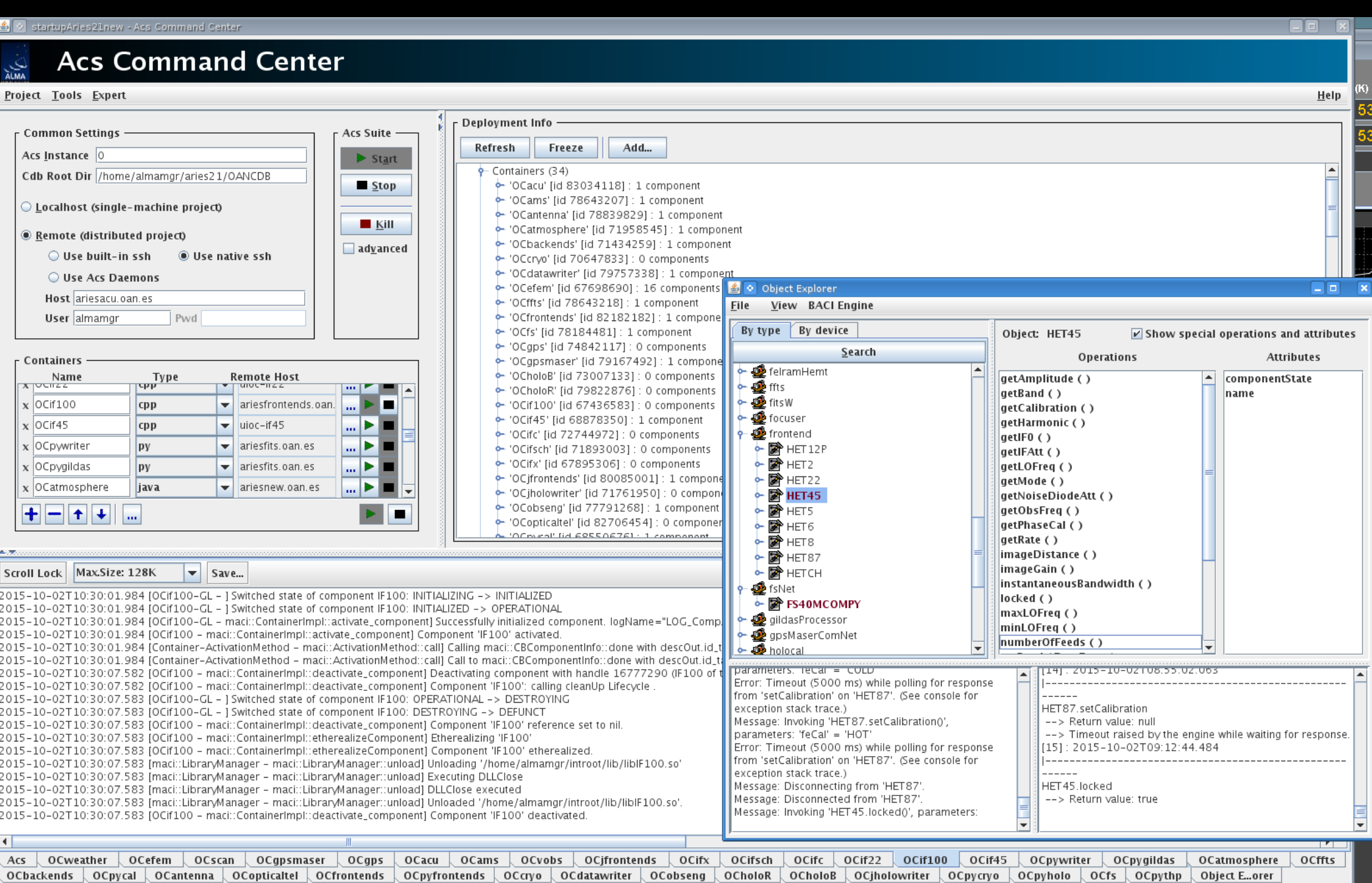

### Graphical clients (specific)

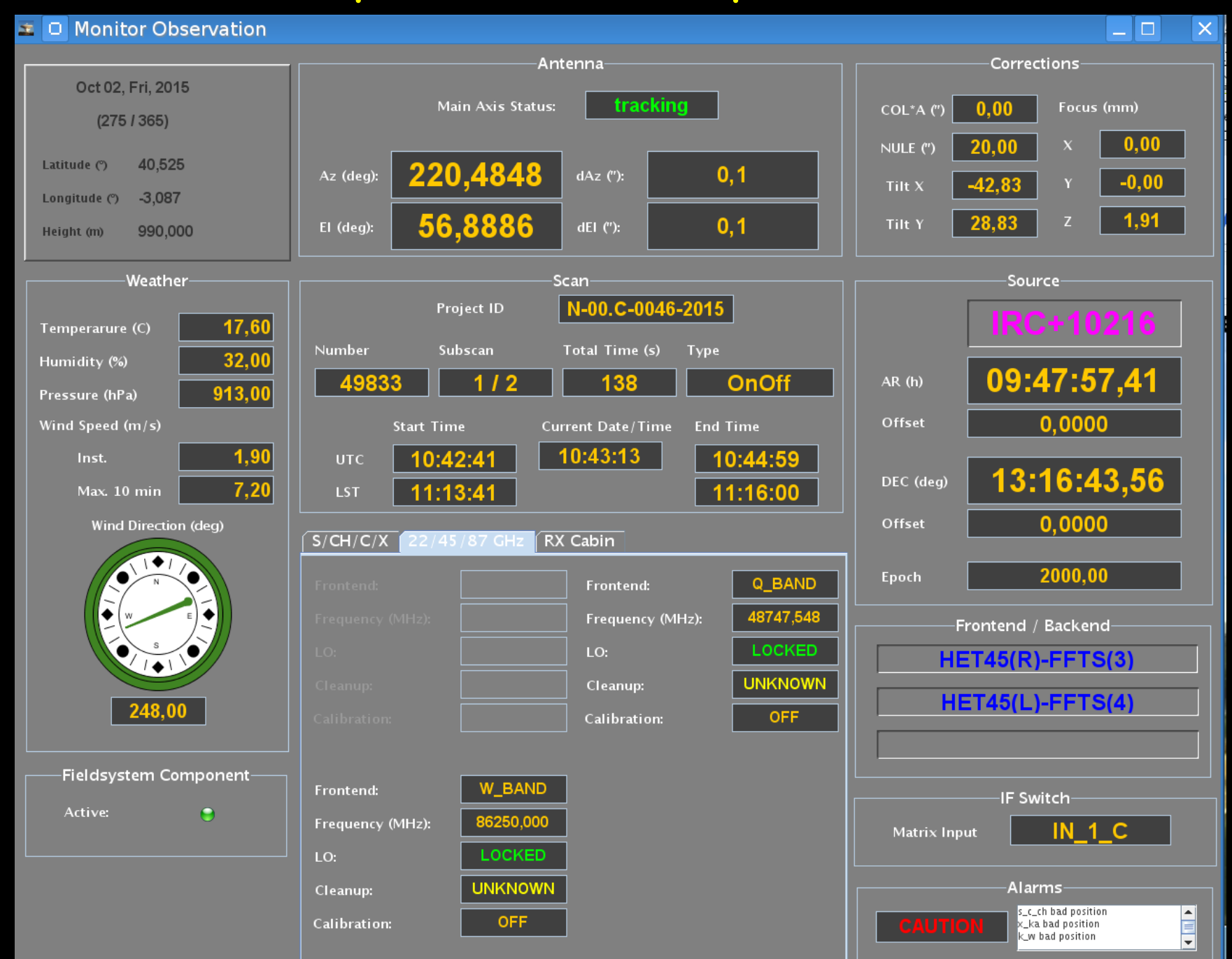

# Commanding the telescope (example)

Ipython shell

Operator ID (NN) ? PV

Observer TD (NN) ? PV

RAEGE> status()

- stopped. Current position: 225.00015, 89.99948  $M1$ :
- $M2:$ inactive. Current position: 0.00 0.00 -0.00 0.00 0.00 Errors: -0.00 -0.00 -0.00 -0.00 -0.00
	- El Table offset position:  $0.00$   $0.00$   $0.00$   $0.00$   $0.00$   $0.00$

RAEGE> sourcecats(['/home/raeqemqr/raeqe/Catalogs/user.cat'])

RAEGE>(source('3C345')) [Errno 2] No such file or directory: 'user.cat' Multiple matches: Setting source velocity to 0.0. Setting source 3C345 @ RA=16:42:58.810, Dec=+39:48:37.00 System: EQ 2000.0, Velocity: 0.00 LSR Currently at Az=51.659 degs. El=16.890 degs. For the time being offsets have to be in the same system as the source system. Command again the offset please. (51.6586395371667, 16.889682957316857)

RAEGE> setTraiectorvParams(False, True)

RAEGE⊱ on (60) Beware: No frontend is being used. Data aquisition not available Setting dataAquisition to 0 Setting up an "on" scan with 1 repetitions. No data acquisition!

--- Scan: 1 (Type: Others) --- Start time: 08:32:39 End time: 08:33:42

(efem.dateTime(year=2013, month=10, day=15, hour=8, minute=32, second=39, millisecond=195), efem.dateTime(year=2013, month=10, day=15, hour=8, minute=33, second=42, millisecond=195))

RAEGE point (3600, 'arcsec', 60, 'otf', 10, 'no', 'x', 0) Data aquisition not available No data acquisition!

--- Scan: 2 (Type: Point) --- Start time: 08:34:56 End time: 08:37:33

(efem.dateTime(year=2013, month=10, day=15, hour=8, minute=34, second=56, millisecond=1), efem.dateTime(year=2013, month=10, day=15, hour=8, minute=37, second=33, millisecond=1)) Setting the source

Track the source 60 secs.

### Pointing drift on the source

# The FS component: connections in the Control System

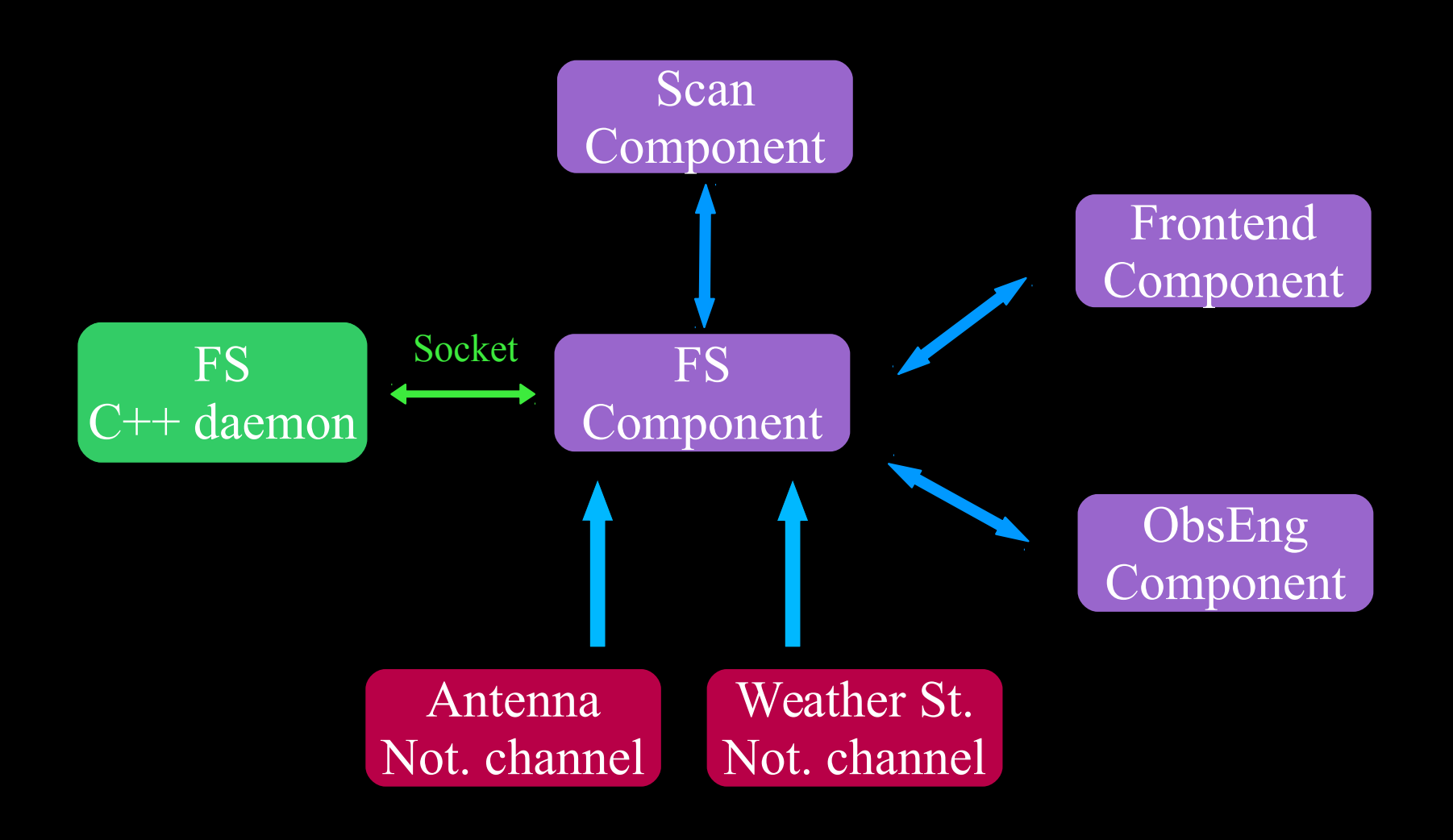

### Data Acquisition

Data are captured and written in FITS files in real time  $\mathbf{O}$ 

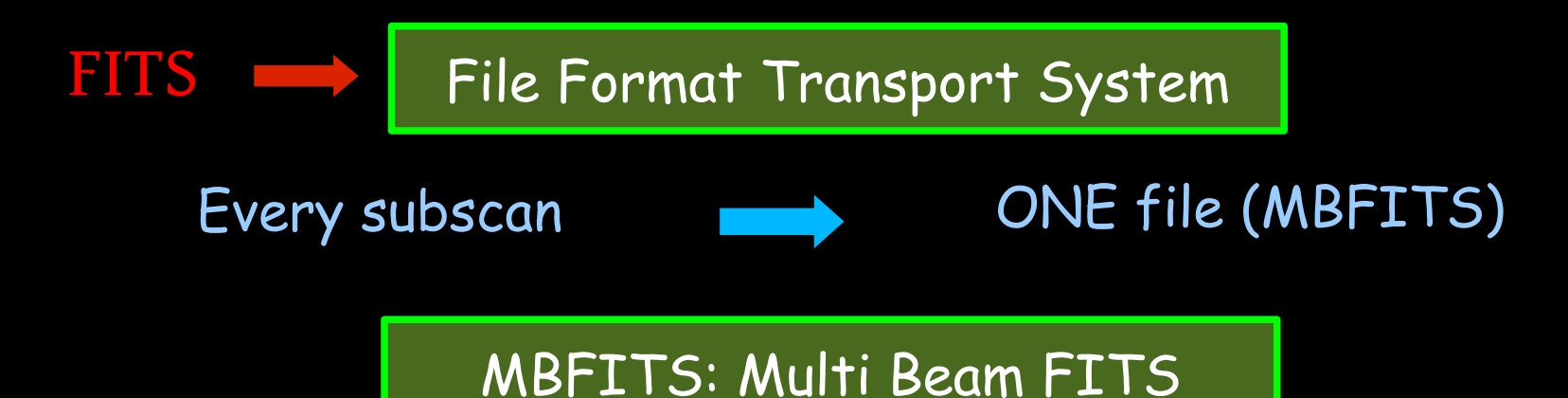

- Data organized in HDUs (Header Data Units)  $\mathbf{O}$
- All scan information is stored in FITS headers  $\bigcirc$
- Data from backends are in tables (**1 HDU per Front-Back**)  $\bigcirc$
- Relative position information in tables  $\bullet$
- Auxiliary information (weather, cal, …) in tables $\bigcirc$

### Data Acquisition

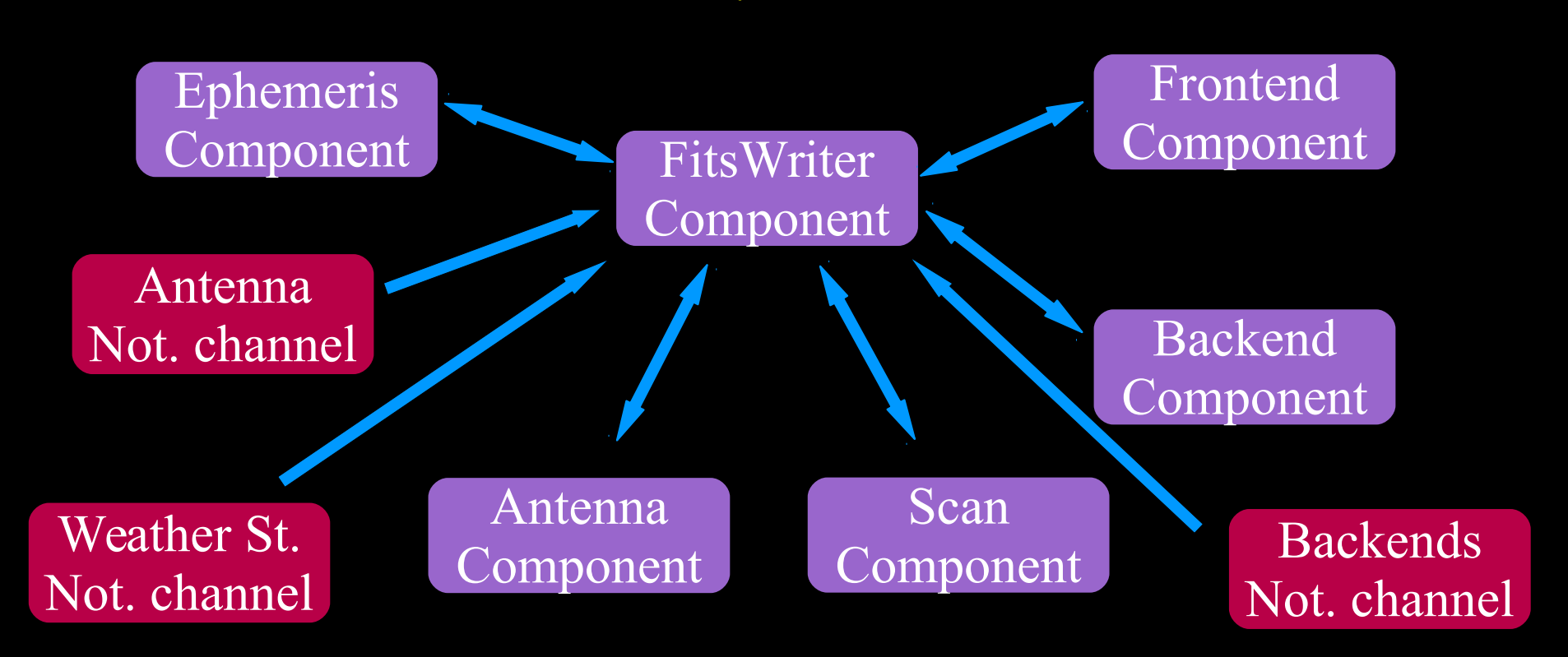

- Component coded in  $\overline{C}$  ++ (faster)  $\mathbf{O}$
- Component uses cfitsio library  $\bigcirc$
- Component uses a home made C++ cfitsio wraper  $\bullet$

# Pipeline

Coded in Python  $\bigcirc$ 

**NOEMA** interferometer

The pipeline generates GILDAS files: CLASS format $\mathbf{O}$ 

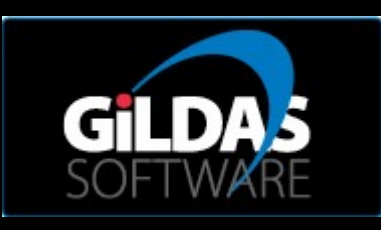

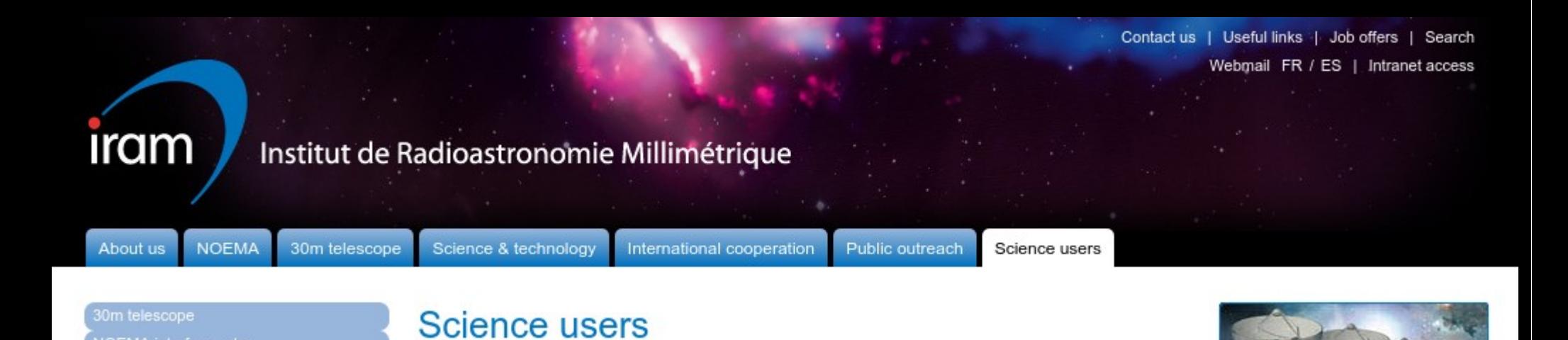

# Pipeline (single dish)

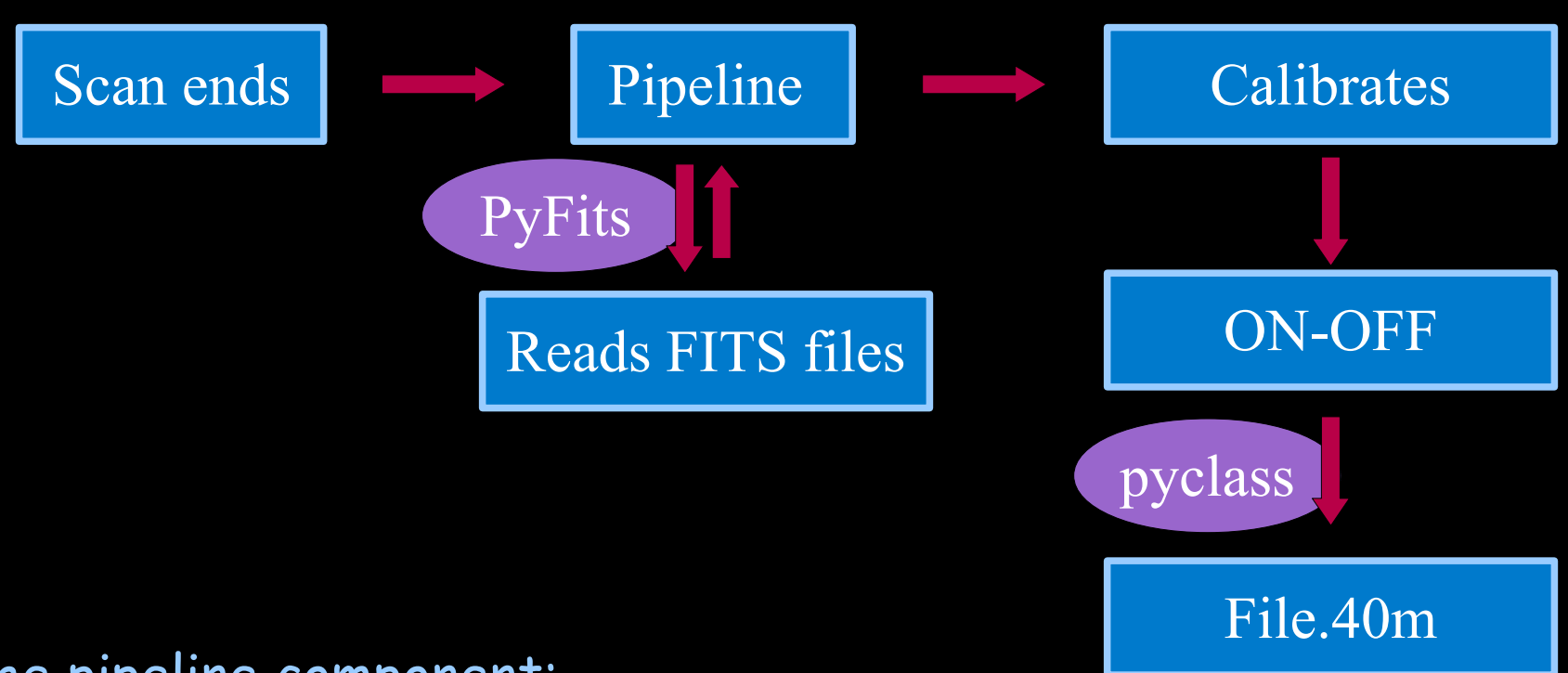

- The pipeline component:  $\mathbf{O}$ 
	- Uses a python FITS module  $\mathbf{O}$
	- Generates calibrated data (atmosphere, hot/load cals)  $\mathbf{O}$
	- Uses a pyclass filler  $\mathbf{O}$

### The pointing model: implementation

The ACU implements a pointing model  $\bigcirc$ 

O composed of 9 parameters

which can be switched off

 $\delta$ El = P 1  $+$  P 2 sec  $(El) + P$ 3  $tan(El) - P$ 4  $cos(Az)tan(El) + P$ 5  $sin(Az)$  tan(El)

 $\delta$ Az = P 7  $+$  P 4  $sin(Az) - P$ 5  $cos(Az) + P$ 8  $sin(El) + P$ 9 cos(El)

The antenna component uses a different model per receiver  $\bigcirc$ 

# The pointing model: analysis

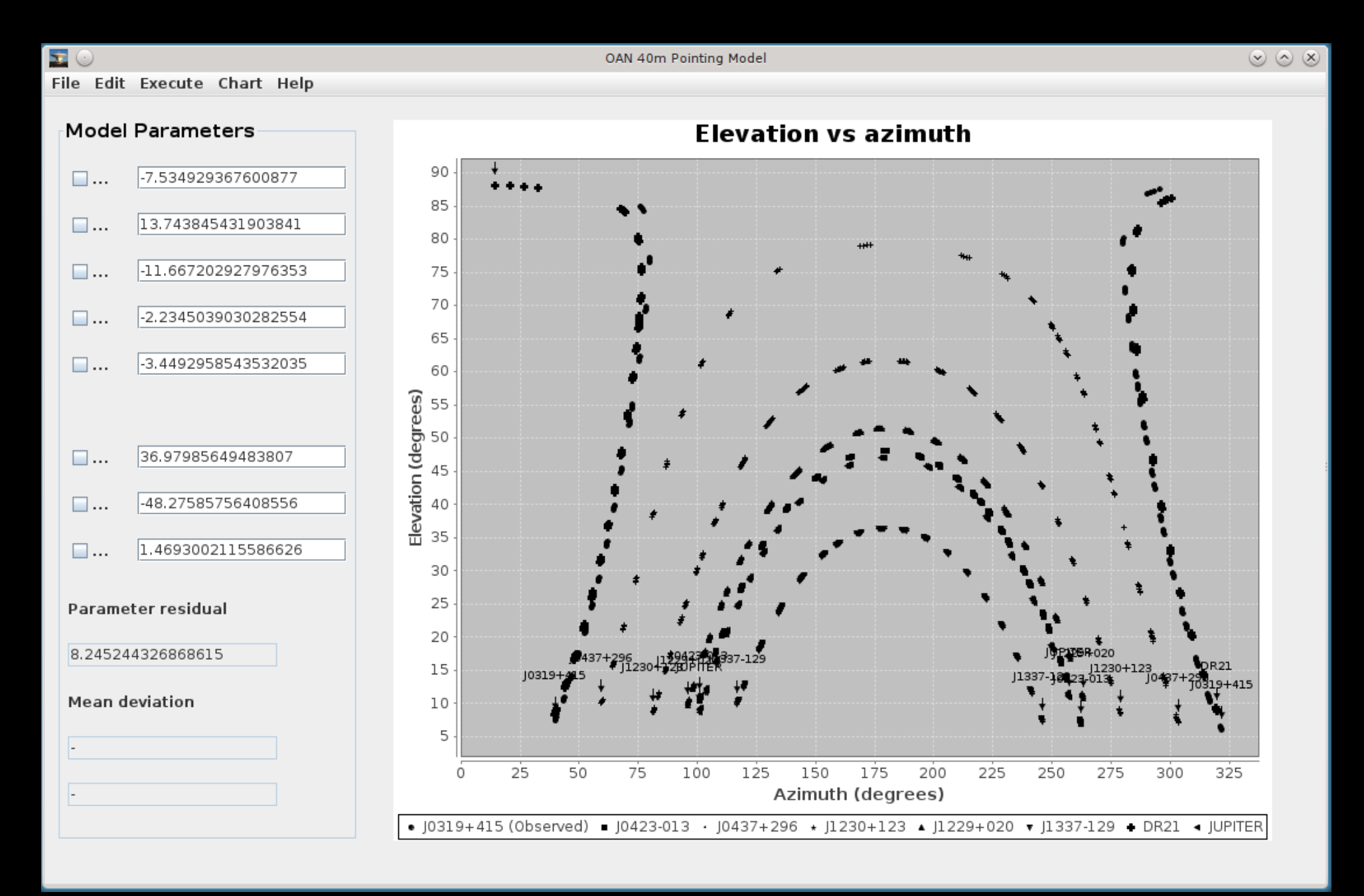

# The pointing model: analysis

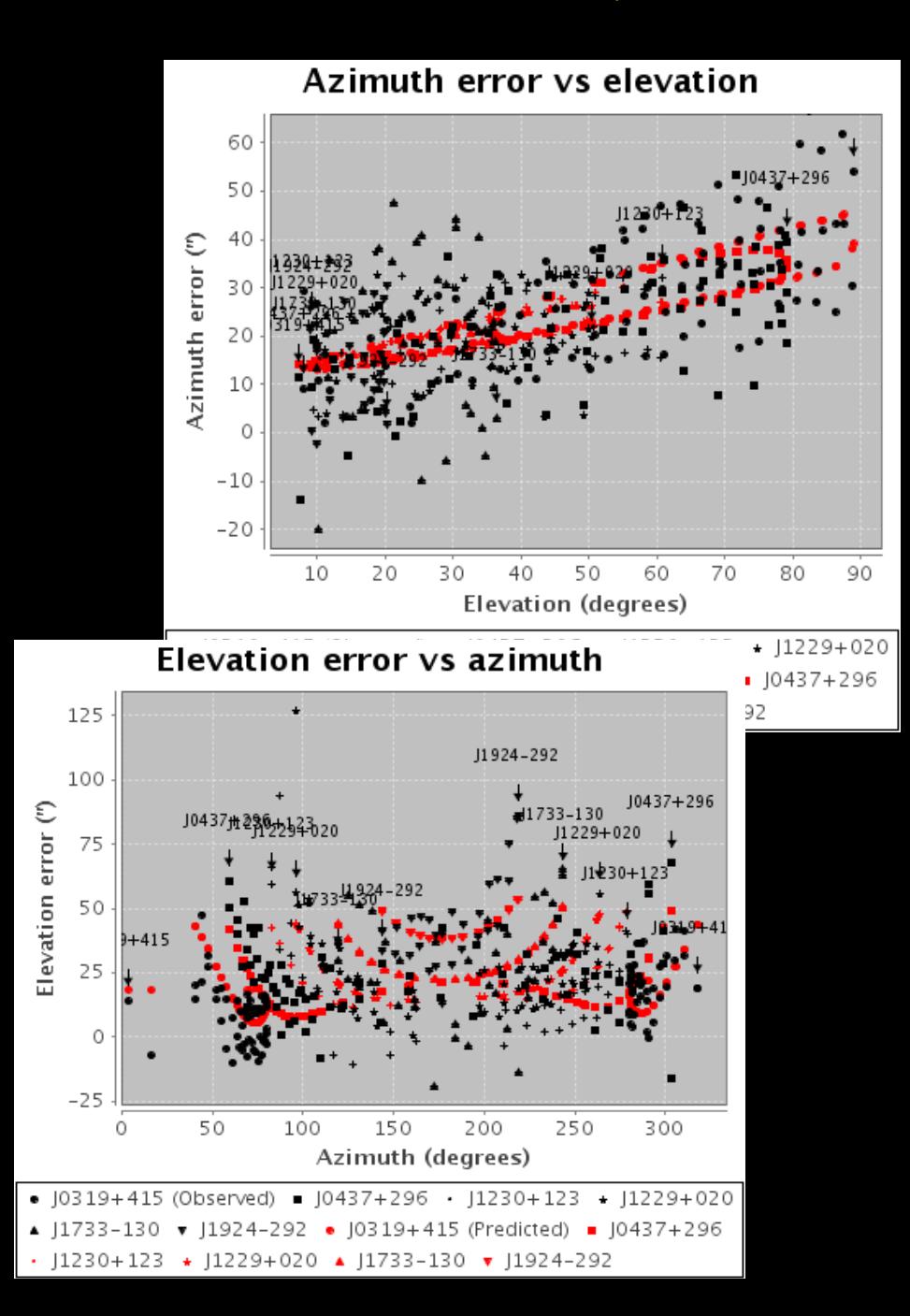

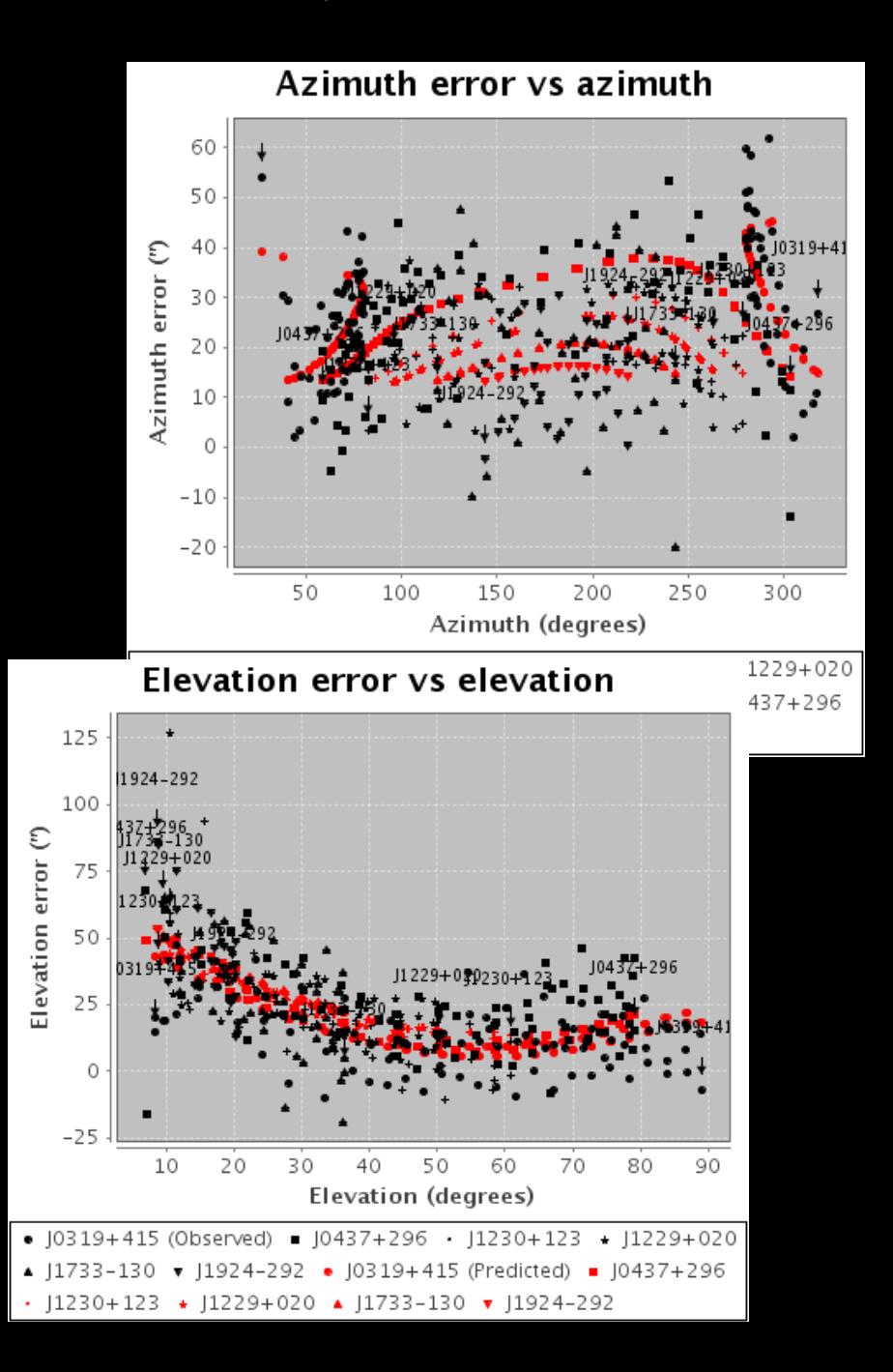

### Lessons learnt

- ACS has been a good choice: powerful and easy to use  $\bullet$
- The github repository facilitates the upgrades  $\bullet$
- $\bullet$ The notification channel is an excellent service
- We have not explored other services: alarms  $\bullet$
- Tables in the ACU are a simple & flexible solution  $\bigcirc$
- MBFITS is a good choice, but not fully exploited
- FITS writer is fast but care is required when modifications  $\bullet$
- Pyclass filler is a good tool for GILDAS.  $\bigcirc$
- CLASS is an excellent option for the processed data $\bigcirc$

### SEA. September 2010 Control Software 40 m

# Radiotelescope Component Relationship

What's going on when you command a scan?

or

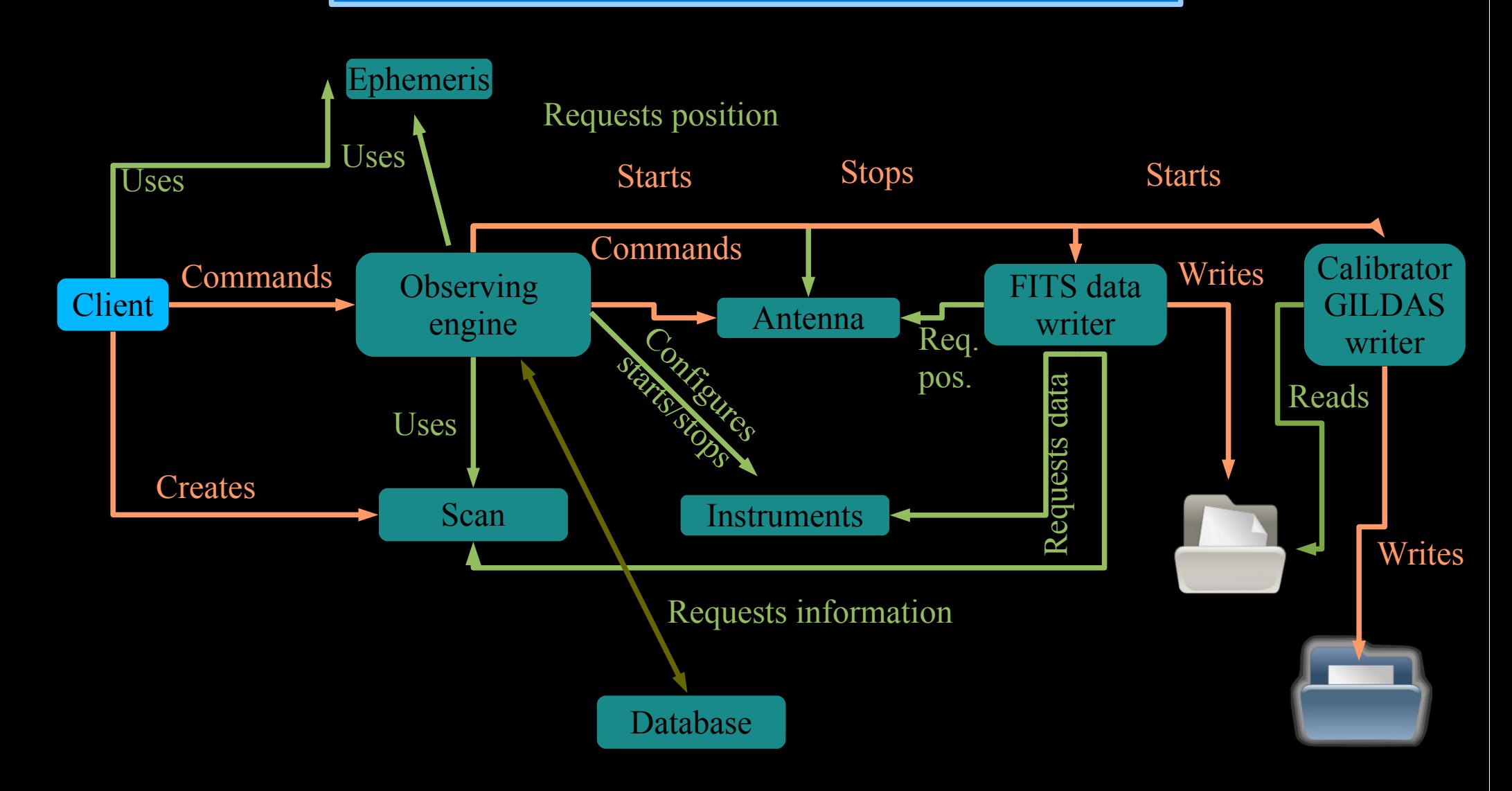